## Programm zum Umrechnen von Intervallen: Hz, Cent und Pitchbend ("Cent-Pb-Hz-Berechnung.mxf")

Sie können mit diesem Programme alle Umrechnungen zwischen Hz, Cent und Pitchbend mit der Maus durchführen und die entsprechenden Klänge anhören.

Für das Mithören ist wichtig: Nachdem Sie die MAX-Runtime gestartet haben (siehe extra Blatt "Installation") kontrollieren Sie über den Eintrag "MIDI Setup" im File-Menu, ob der MIDI-Ausgang zur PC-Soundcard führt.

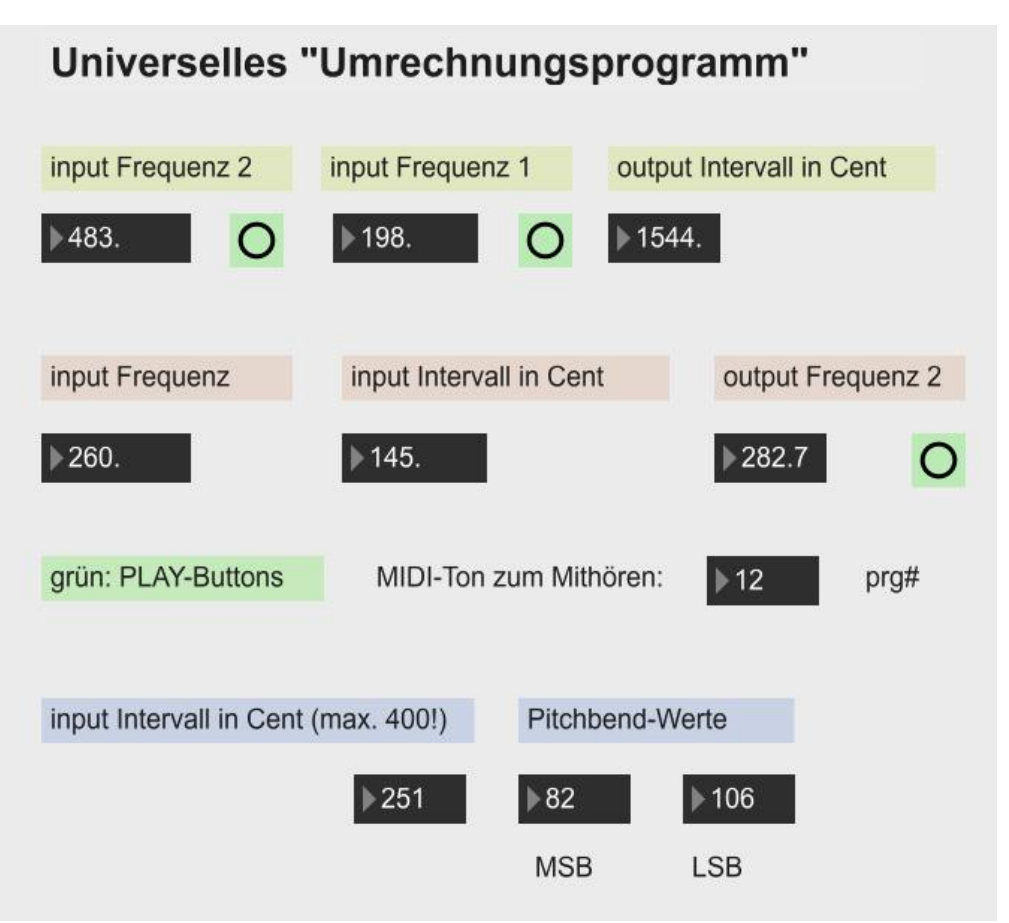

Teil 1 (grün): Eingabe von zwei Frequenzen, Ausgabe des Intervalls in Cent. Formel 1: Centwert = 1200\*(ln(f1/f2)/ln(2))

Teil 2 (rosa): Eingabe Frequenz 1 und Intervall in Cent, Ausgabe Frequenz 2. Formel 2: f2 = f1\*2<sup>(f2/1200)</sup> (d.h. Auflösung von Formel 1 nach f2)

Teil 3 (blau): Eingabe Frequenz 1 durch externe Keyboardtaste und Intervall in Cent, Ausgabe in MSB/LSB (Pitchbend) und gespielt; nur sinnvoll für Intervalle bis zu +/-200 Cent. Das bedeutet: diese Berechnung verstimmt eine Keyboardtaste um maximal einen Ganzton, dies aber sofort hörbar.

MIthören: Der Klang zum Mithören wird über "prg#" eingestellt (Standarinstrumente der GM-Soundcard). Mit dem grünen Button triggert man den Ton.